## **Bischöfliches Ordinariat Würzburg Abteilung Jugendpastoral**

## **Fahrtkostenabrechnung für**

*DMS Aufkleber (Buchhaltung)*

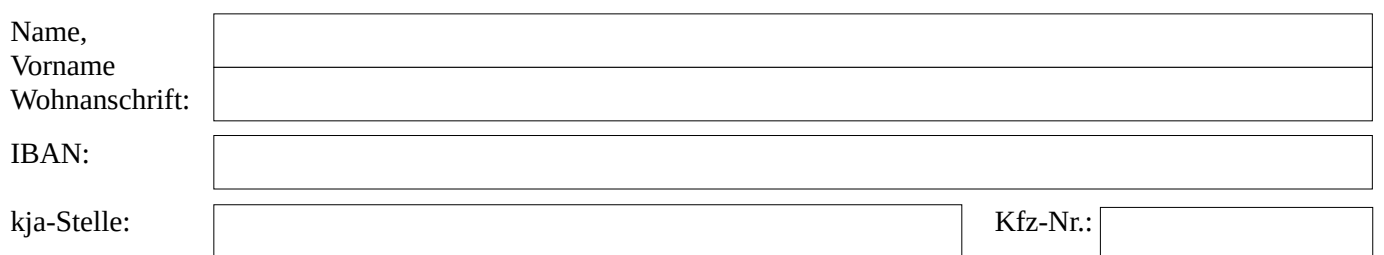

## **Fahrtkosten der Deutschen Bahn:**

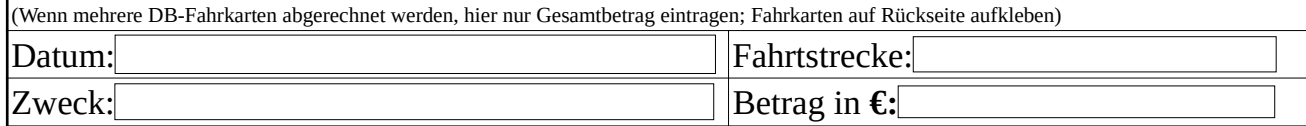

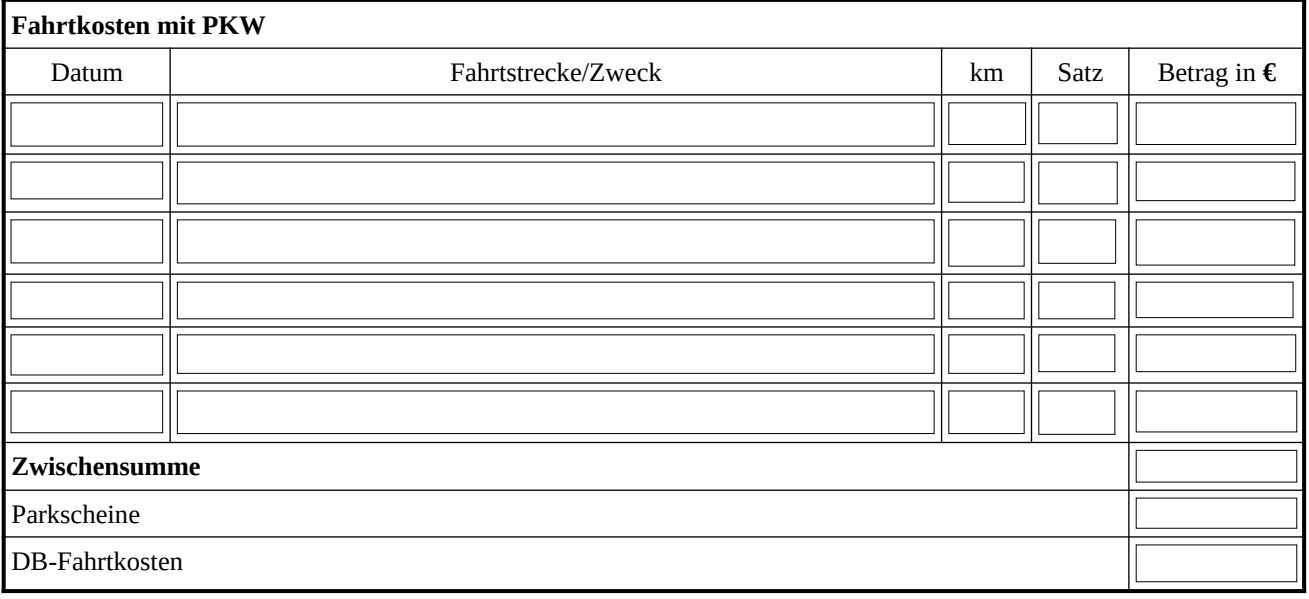

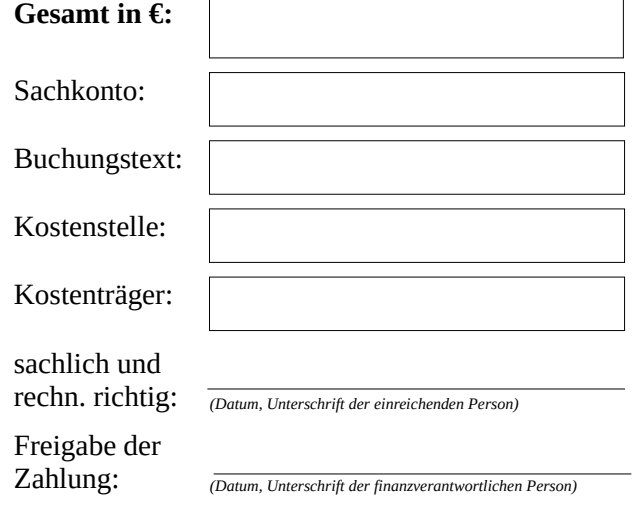

*Bitte entsprechend ankreuzen:*

Einnahmen:  $\bigcirc$  ja  $\bigcirc$  nein

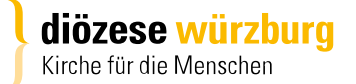